# **COMP 401 COMMAND OBJECTS AND UNDO**

**Instructor: Prasun Dewan**

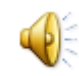

## PREREQUISITES

2

Animation Threads Commands

# **TOPICS**

#### Command Object

- Object representing an action invocation such as "Do your homework".
- Threads
	- Support non blocking action invocation.
- Undo/Redo
	- Supports undoable/re-doable commands (action invocations)

# **UNDO: INITIAL STATE**

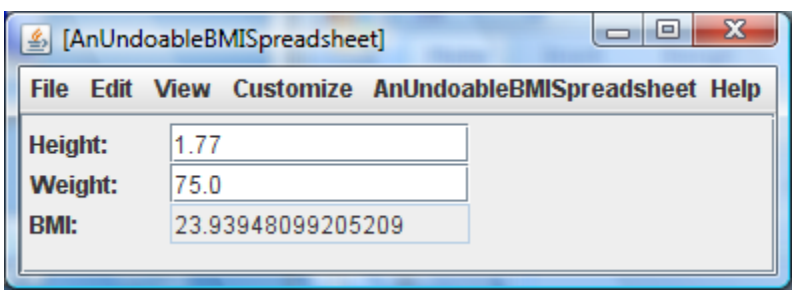

#### **Initial State**

# **UNDO INITIAL STATE**

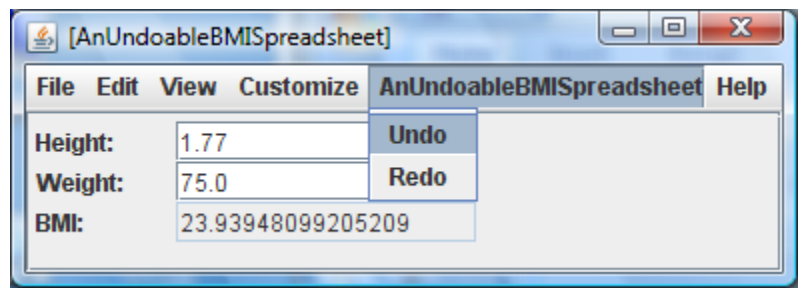

Undo Initial State

# CANNOT ALWAYS UNDO

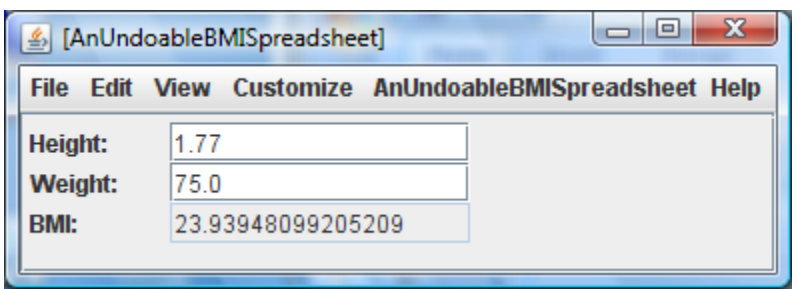

If no command executed,<br>undo does nothing

# REDO INITIAL STATE

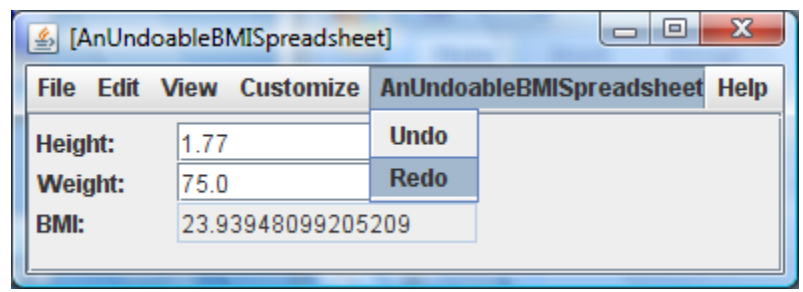

If no command executed,  $\frac{1}{2}$  undo does nothing

# **CANNOT ALWAYS REDO**

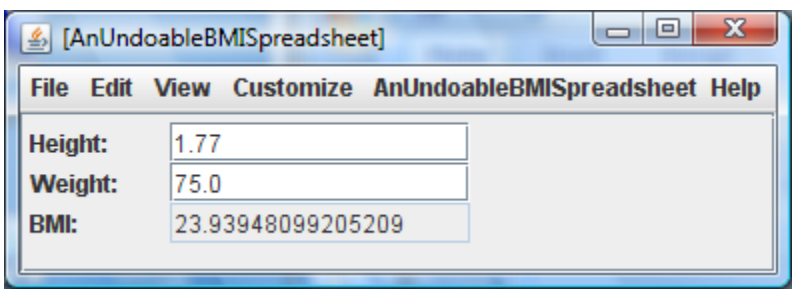

If no command executed,<br>redo does nothing

## CHANGE HEIGHT

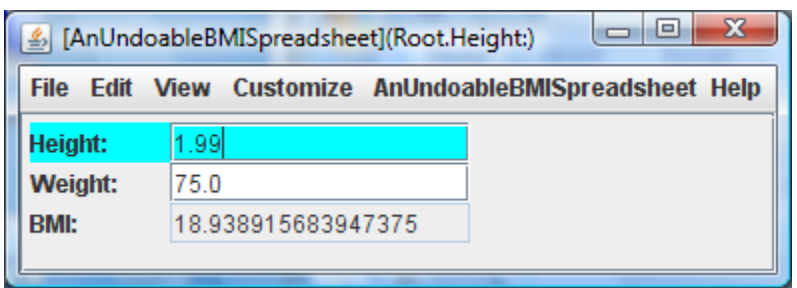

9

#### Execute change height command.

### CHANGE WEIGHT

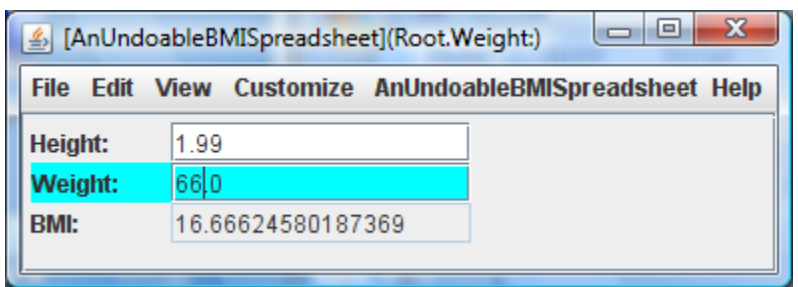

Execute change weight command.

Height and bmi change.

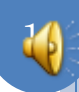

# **UNDO**

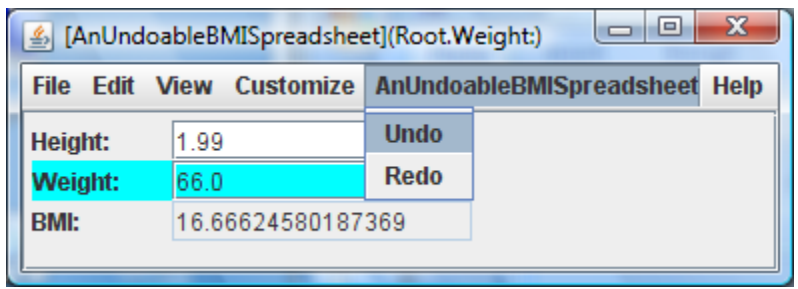

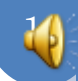

## UNDO

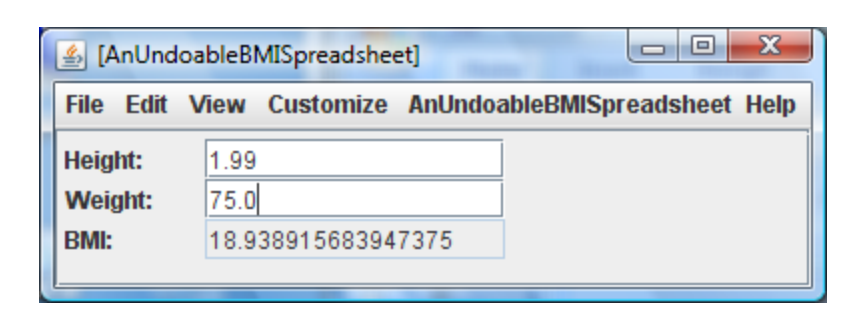

12

Weightand BMI both undone to restore state before setWeight() call

## REDO

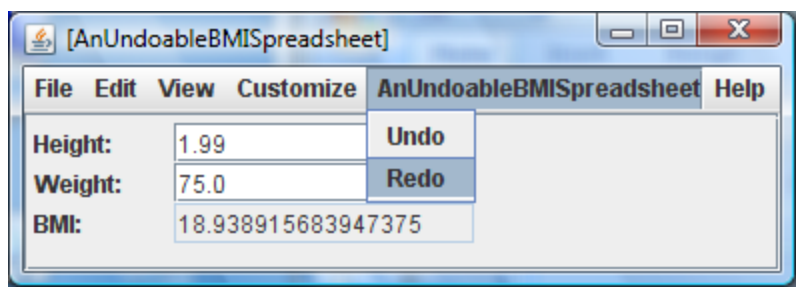

7

#### Redo last undone command

## REDO

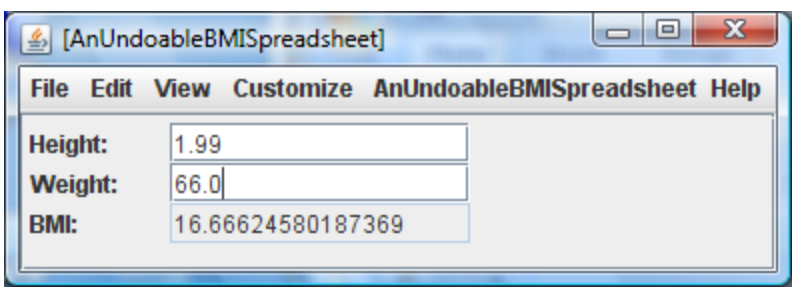

#### Last undone command reexecuted

## LAST COMMAND UNDO

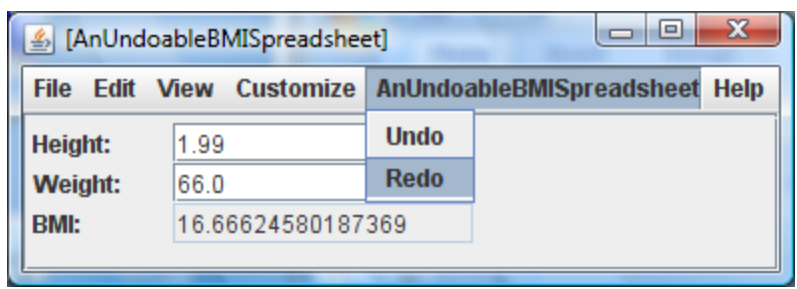

#### Redo after a redo.

# CANNOT ALWAYS REDO

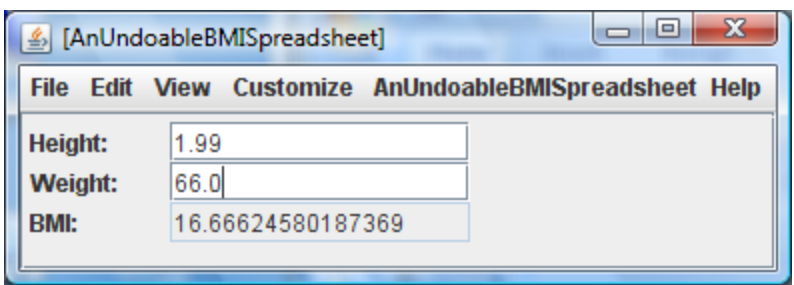

#### No undo commands to redo

### UNDO IMPLEMENTATION

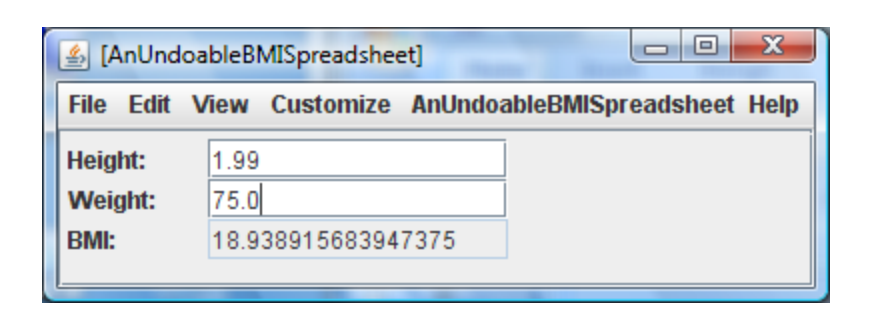

Weightand BMI both undone to restore state before setWeight() call

setWeight() called with old weight.

Undoable command object remembers method and its parameters.

In the application could have multiple spreadsheets, points, … all sharing one undo history.

17

Special global undoer keeps track of command history

setWeight in undoable creates command and gives it to undoer

# **UNDO IN BMI**

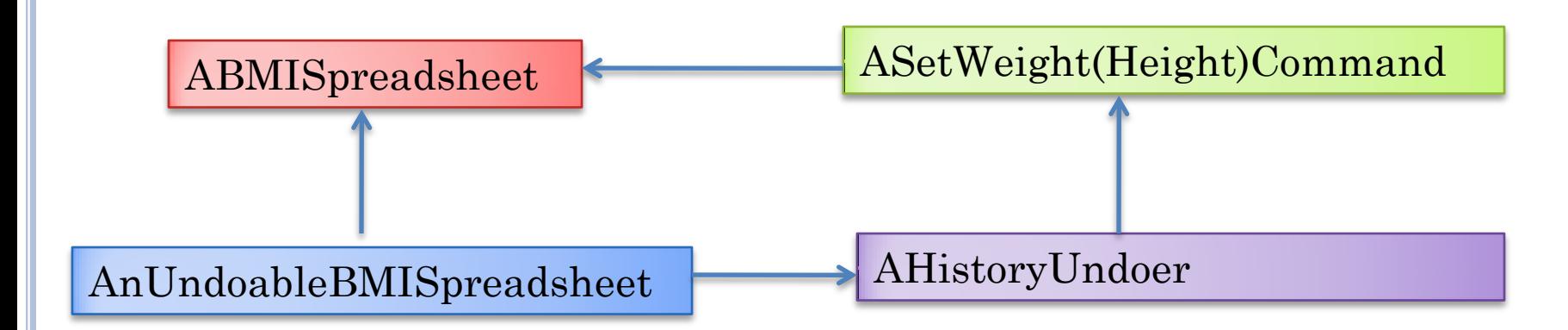

### **GENERAL UNDOER INTERFACE**

```
public interface Undoer {
    public void undo();
    public void execute (Command command) ;
    public void redo();
\}
```
# **HISTORY UNDOER**

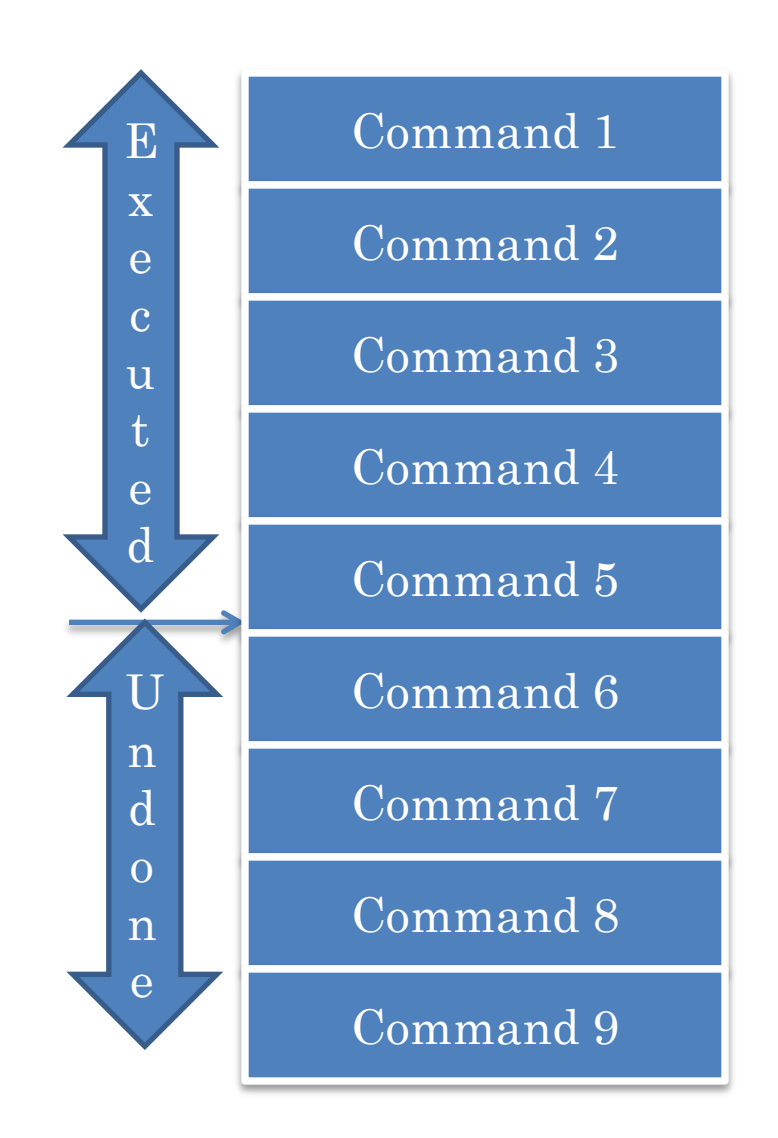

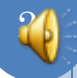

# UNDO

Command 1

Command 2

Command 3

Command 4

Command 5

Command 6

Command 7

Command 8

Command 9

## REDO

Command 1

Command 2

Command 3

Command 4

Command 5

Command 6

Command 7

Command 8

Command 9

### **EXECUTE**

Command 1

Command 2

Command 3

Command 4

Command 5

Command 6

Command 7

Command 8

Command 9

### **EXECUTE**

Command 1

Command 2

Command 3

Command 4

Command 5

### **EXECUTE**

Command 1

Command 2

Command 3

Command 4

Command 5

Command 10

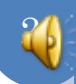

# GENERAL HISTORY UNDOER

```
public class HistoryUndoer implements Undoer {
   List<Command> historyList = new ArrayList();
   int nextCommandIndex = 0;
   public void execute (Command c) {
     while(nextCommandIndex < historyList.size()) {
      historyList.remove(nextCommandIndex); // clear redo chain
 }
     c.execute();
     historyList.add(c);
     nextCommandIndex++;
 }
   public void undo() {
    if (nextCommandIndex == 0) return;
     nextCommandIndex--;
    Command c = historyList.get(nextCommandIndex);
     c.undo(); 
 }
   public void redo() {
      if (nextCommandIndex == historyList.size()) return;
     Command c = historyList.get(nextCommandIndex);
      c.execute();
      nextCommandIndex++;
 }
```
}

## **UNDOABLE COMMAND**

```
public interface Command {
   public void execute();
   public void undo();
```
 $\}$ 

# ASETWEIGHTCOMMAND

```
public class ASetWeightCommand implements Command {
BMISpreadsheet bmiSpreadsheet;
double oldWeight;
double weight;
public ASetWeightCommand (BMISpreadsheet
theBMISpreadsheet, double theWeight) {
      bmiSpreadsheet = theBMISpreadsheet;
      weight = theWeight;oldWeight = bmiSpreadsheet.getWeight();
}
public void execute() {bmiSpreadsheet.setWeight(weight);}
public void undo() {bmiSpreadsheet.setWeight(oldWeight);}
```
}

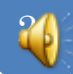

# ASETHEIGHTCOMMAND

```
public class ASetHeightCommand implements Command {
BMISpreadsheet bmiSpreadsheet;
double oldHeight;
double height;
public ASetHeightCommand (BMISpreadsheet
theBMISpreadsheet, double theHeight) {
      bmiSpreadsheet = theBMISpreadsheet;
      height = theHeight;oldHeight = bmiSpreadsheet.getHeight();
}
public void execute() {bmiSpreadsheet.setHeight(height);}
public void undo() {bmiSpreadsheet.setHeight(oldHeight);}
```
Reflection could allow these two command objects to be combined.

}

```
public interface UndoableBMISpreadsheet extends 
BMISpreadsheet{
     public void redo();
```
**public void undo();**

}

Usually user-invokable undo/redo methods would be provided by a global application object for all objects in the application.

The interface of AnUndoableSpreadsheet and BMiSpreadsheet would be same if global object

Here there is only one application object so undo/redo in UndoableBMISpreadsheet

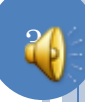

```
public class AnUndoableBMISpreadsheet implements
UndoableBMISpreadsheet {
      BMISpreadsheet bmiSpreadsheet;
      Undoer undoer;
      public AnUndoableBMISpreadsheet (BMISpreadsheet
theBMISpreadsheet, Undoer theUndoer) {
             bmiSpreadsheet = theBMISpreadhseet;
             undoer = theUndoer;
       }
      public double getBMI() {
             return bmiSpreadsheet.getBMI();
       }
      public double getHeight() {
             return bmiSpreadsheet.getHeight();
       }
      public double getWeight() {
             return bmiSpreadsheet.getWeight();
       }
```

```
public void setHeight(double theHeight) {
             undoer.execute(new
ASetHeightCommand(bmiSpreadsheet, theHeight));
       }
      public void setWeight(double theWeight) {
             undoer.execute(new
ASetWeightCommand(bmiSpreadsheet, theWeight));
       }
      public void undo() {undoer.undo();}
      public void redo() {undoer.redo();}
}
```
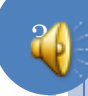

```
public void setHeight(double theHeight) {
              undoer.execute(new ASetHeightCommand(this, 
theHeight));
       }
       public void setWeight(double theWeight) {
              undoer.execute(new ASetWeightCommand(this, 
theWeight));
       }
       public void undo() {undoer.undo();}
       public void redo() {undoer.redo();}
}
                   this would cause infinite recursion
```
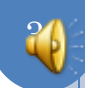

# UNDOABLE BMISPREADSHEET (REVIEW)

```
public interface UndoableBMISpreadsheet extends 
BMISpreadsheet{
     public void redo();
```

```
 public void undo();
```
}

```
Usually user-invokable undo/redo 
methods would be provided by a 
global application object for all 
objects in the application.
```
The interface of AnUndoableSpreadsheet and BMiSpreadsheet would be same if global object

Here there is only one application object so undo/redo in UndoableBMISpreadsheet

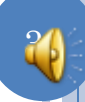

# UNDOABLE BMISPREADSHEET (REVIEW)

```
public class AnUndoableBMISpreadsheet implements
UndoableBMISpreadsheet {
      BMISpreadsheet bmiSpreadsheet;
      Undoer undoer;
      public AnUndoableBMISpreadsheet (BMISpreadsheet
theBMISpreadsheet, Undoer theUndoer) {
             bmiSpreadsheet = theBMISpreadhseet;
             undoer = theUndoer;
       }
      public double getBMI() {
             return bmiSpreadsheet.getBMI();
       }
      public double getHeight() {
             return bmiSpreadsheet.getHeight();
       }
      public double getWeight() {
             return bmiSpreadsheet.getWeight();
       }
```
# UNDOABLE BMISPREADSHEET (REVIEW)

```
public void setHeight(double theHeight) {
             undoer.execute(new
ASetHeightCommand(bmiSpreadsheet, theHeight));
       }
      public void setWeight(double theWeight) {
             undoer.execute(new
ASetWeightCommand(bmiSpreadsheet, theWeight));
       }
      public void undo() {undoer.undo();}
      public void redo() {undoer.redo();}
}
```
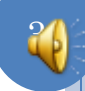
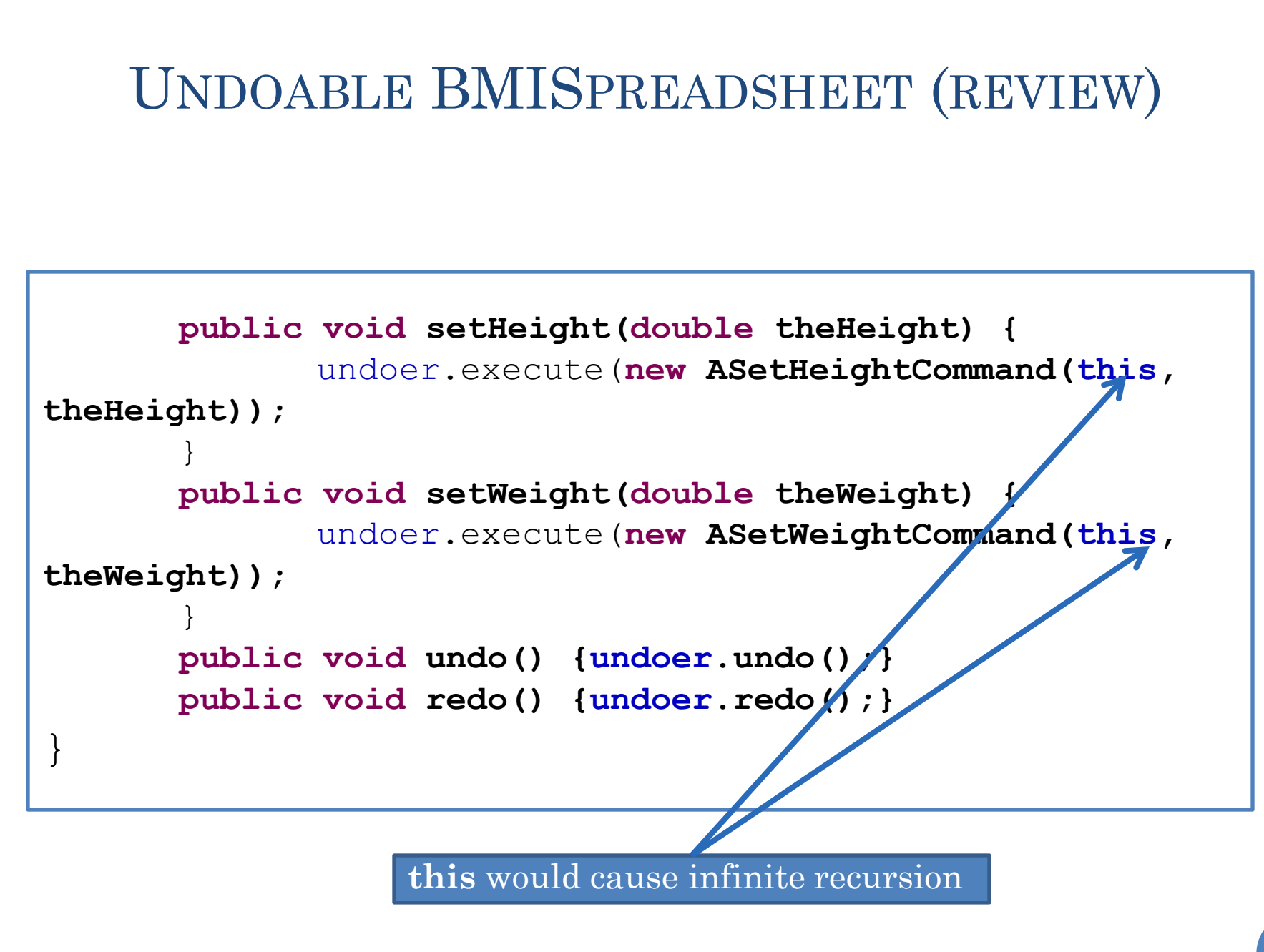

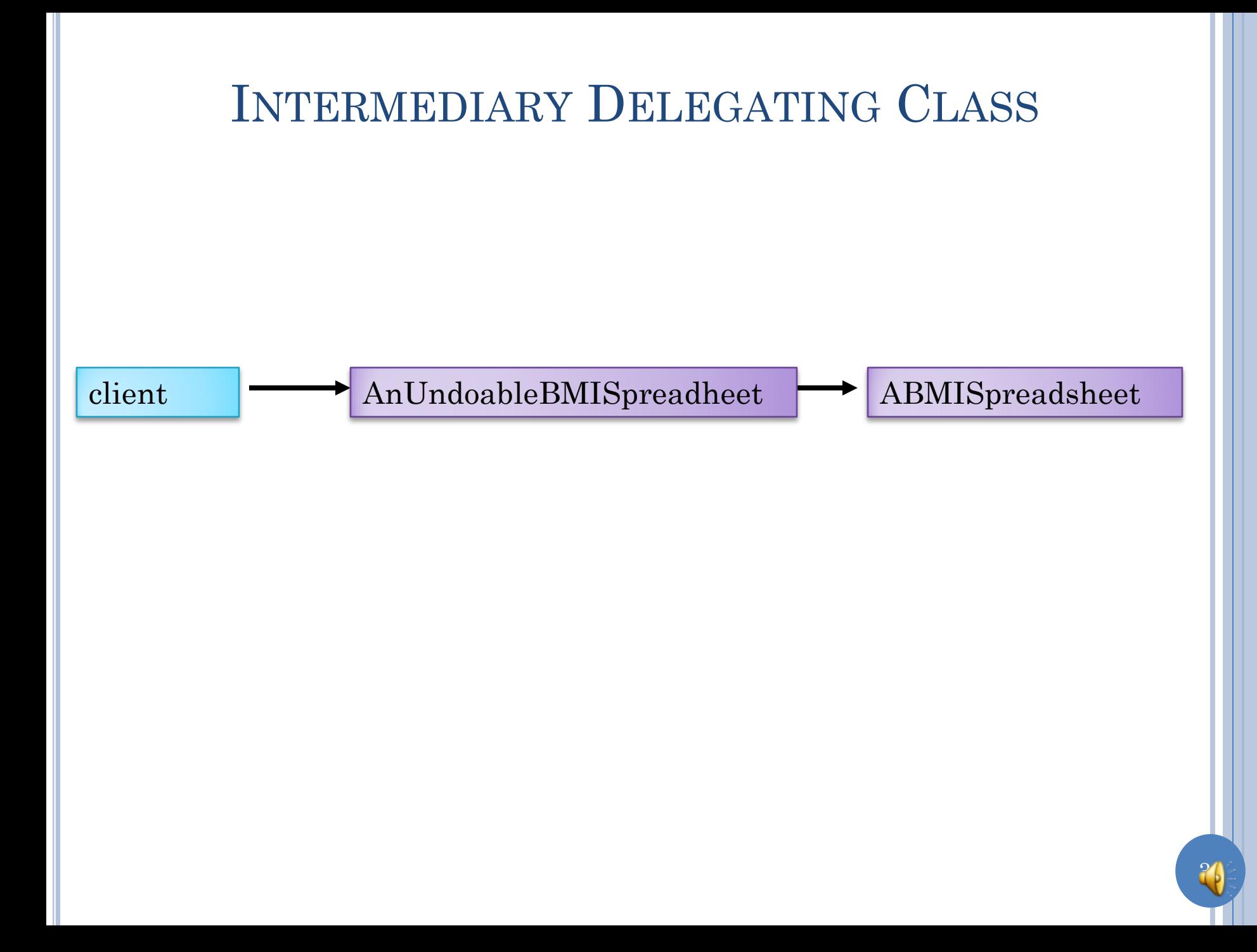

![](_page_38_Figure_0.jpeg)

- Adapter is a class that sits between a client and adaptee class much like an adapter sits between two objects that need to interact with each other.
- Methods called in adaptee through adapter.
- **o** Degree of adaptation undefined.
	- Assumed no extra functionality offered but some may be removed.
- Methods offered to client
	- Adapted name
	- Adapted parameters.

![](_page_39_Figure_0.jpeg)

- Proxy is a class that sits between a client and subject class, offering the same interface
- Proxy is a stand-in for real subject.
- Methods called in subject through proxy methods.
- A proxy method does not change the behavior of subject method
- A proxy can add functionality
- Like a regulated power supply, or one with a special fuse

# PROXIES IN EVERYDAY APPS

41

# Proxies adding support for:

- Logging
- Collaboration
- Cache data
- Redirect to nearest server
- Access control
- Assertions
- Undo/redo

# UNDO PATTERN

![](_page_41_Figure_1.jpeg)

# **CHANGING UNDOABLE**

![](_page_42_Figure_1.jpeg)

# **CHANGING UNDOER**

![](_page_43_Figure_1.jpeg)

![](_page_44_Figure_0.jpeg)

# **GLOBAL USER INTERFACE UNDOER**

![](_page_45_Figure_1.jpeg)

All Objects in a UI share a single Undoer

# **UNDO PATTERN**

![](_page_46_Figure_1.jpeg)

## EXECUTING AN UNDOABLE METHOD

**public void setWeight(double theWeight) {**

undoer.execute(**new**

**ASetWeightCommand(bmiSpreadsheet, theWeight));**

}

![](_page_47_Picture_52.jpeg)

48

Delegating setWeight() creates command and asks undoer to execute it.

# EXECUTING AN UNDOABLE METHOD

```
public void execute (Command c) {
          if (nextCommandIndex != historyList.size()) { 
              historyList.clear(); //ignore remaining undone commands
              nextCommandIndex = 0; 
 }
          c.execute();
          historyList.add(c);
          nextCommand<del>Index+++</del><br>[AnUndoableBMISpreadsheet](Root.Weight:)
                                                       \Boxe
                                                             -x }
                         File Edit View Customize AnUndoableBMISpreadsheet Help
L
                                 1.99
                         Height:
                         Weight:
                                 660
                                 16.66624580187369
                         BMI:
```
Delegating setWeight() creates command and asks undoer to execute it.

Undoer calls execute() in command.

# EXECUTING AN UNDOABLE METHOD

```
public class ASetWeightCommand implements Command {
BMISpreadsheet bmiSpreadsheet;
 double oldWeight;
 double weight;
public ASetWeightCommand (BMISpreadsheet
theBMISpreadsheet, double theWeight) {
      bmiSpreadsheet = theBMISpreadsheet;
      weight = theWeight;oldWeight = bmiSpreadsheet.getWeight();
}
```
**public void execute() {bmiSpreadsheet.setWeight(weight);} public void undo() {bmiSpreadsheet.setWeight(oldWeight);}**

> Delegating setWeight() creates command and asks undoer to execute it.

}

Undoer calls execute() in command.

Command asks delegate to invoke() setWeight() with constructor parameter value 66.0.

### **UNDOABLE**

#### public void undo() {undoer.undo(); }

![](_page_50_Picture_10.jpeg)

Delegating undo asks undoer to<br>execute undo.

# UNDOER

### **public void undo() {**

```
if (nextCommandIndex == 0) return;
 nextCommandIndex--;
```

```
 Command c = historyList.get(nextCommandIndex);
 c.undo();
```
}

![](_page_51_Picture_5.jpeg)

Delegating undo asks undoer to execute undo.

Undoer finds command object of last command and calls undo method of command object.

![](_page_51_Picture_8.jpeg)

# UNDO COMMAND

![](_page_52_Figure_1.jpeg)

## **UNDO EFFECT**

![](_page_53_Picture_7.jpeg)

### command undone.

### **UNDOABLE**

public void redo() {undoer.redo();}

![](_page_54_Picture_10.jpeg)

Delegating redo asks undoer to<br>execute redo.

## UNDOER

#### **public void redo() {**

**if (nextCommandIndex == historyList.size()) return;**

Command c = historyList.get(nextCommandIndex);

```
 c.execute();
```

```
 nextCommandIndex++;
```
}

![](_page_55_Picture_7.jpeg)

Delegating redo asks undoer to execute redo.

Undoer finds last undone command object and calls execute method of command object.

![](_page_55_Picture_10.jpeg)

## **COMMAND**

```
public class ASetWeightCommand implements Command {
BMISpreadsheet bmiSpreadsheet;
 double oldWeight;
 double weight;
public ASetWeightCommand (BMISpreadsheet
theBMISpreadsheet, double theWeight) {
      bmiSpreadsheet = theBMISpreadsheet;
      weight = theWeight;oldWeight = bmiSpreadsheet.getWeight();
}
```
**public void execute() {bmiSpreadsheet.setWeight(weight);} public void undo() {bmiSpreadsheet.setWeight(oldWeight);}**

#### execute redo.

}

Undoer finds last undone command object and calls redo method of command object.

Redo method of command object calls setWeight() method of delegate with its constrictor parameter value : 66.0

Execute method of same command object executed multiple times!

![](_page_56_Picture_7.jpeg)

### **REDO EFFECT**

![](_page_57_Picture_7.jpeg)

### Last undone command reexecuted

![](_page_58_Picture_0.jpeg)

![](_page_58_Picture_1.jpeg)

# INHERITANCE-BASED PROXY PATTERN

![](_page_59_Figure_1.jpeg)

# DELEGATION-BASED PROXY PATTERN

![](_page_60_Figure_1.jpeg)

![](_page_60_Picture_2.jpeg)

### INHERITANCE-BASED PROXY PATTERN

Adding proxy functionality to subject class

Inheriting Proxy

Ease of coding

Ease of coding

Delegating Proxy

![](_page_61_Picture_4.jpeg)

# DELEGATION BASED COMMANDS

![](_page_62_Figure_1.jpeg)

![](_page_62_Picture_2.jpeg)

# DELEGATION BASED COMMANDS

![](_page_63_Figure_1.jpeg)

![](_page_63_Picture_2.jpeg)

# INHERITANCE BASED COMMANDS

![](_page_64_Figure_1.jpeg)

![](_page_65_Picture_0.jpeg)

![](_page_65_Picture_1.jpeg)

## COMMAND OBJECTS IN EVERYDAY APPS

 Thread: Runnables Undo/Redo: Undoable Command Object

# ANIMATING VS. UPDATING CLASSES

- In general, a method that performs the animation steps and a method that changes the value of some animating property may be in different classes:
	- AnAnimatingShuttleLocation
	- ALabel

### METHOD PARAMETERS IN JAVA

Java does not allow method parameters

Objects include methods and data

![](_page_68_Figure_3.jpeg)

### COMMAND OBJECT

When a method m1 wants to pass method m2 to method m3, it passedsa command object for the method m2

When method m3 wants to call m2 on object o, it passes

![](_page_69_Figure_3.jpeg)

### METHOD PARAMETERS IN JAVA

Java does not allow method parameters

Objects include methods and data

Instead of passing a method, pass a command object

Command object  $=$  method  $+$  parameters

# UNDOER BMISPREADSHEET SEPARATION

- Can use BMISpreadsheet with different undoer.
- Can use undoer with different object.
- Can use undoer with multiple objects in a single user interface.
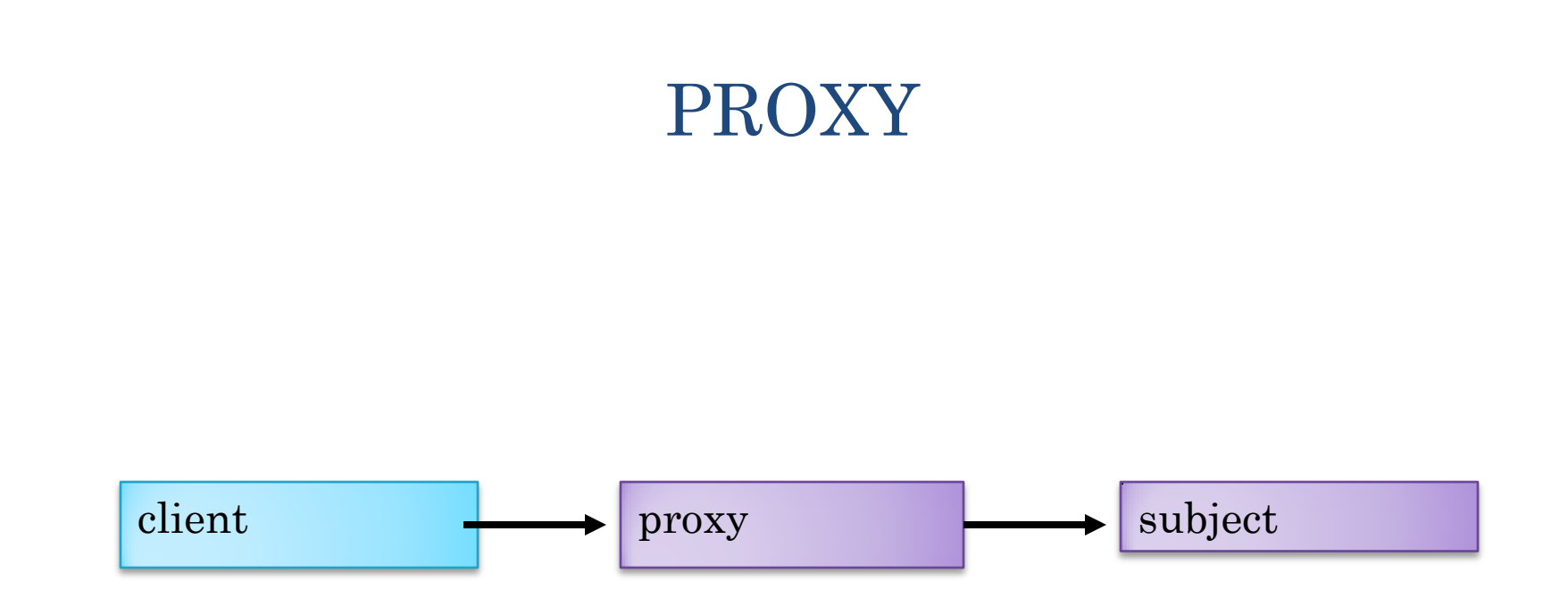

- Proxy is a class that sits between a client and subject class.
- Proxy is a stand-in for real subject.
- Methods called in subject through proxy methods,
- A proxy method does not change the behavior of subject method
- A proxy adds subject-independent functionality which is independent of specific subject.
	- The interface of functionality is independent of subject interface (undo/redo)
	- The implementation may not be (required subject-specific commands)

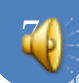

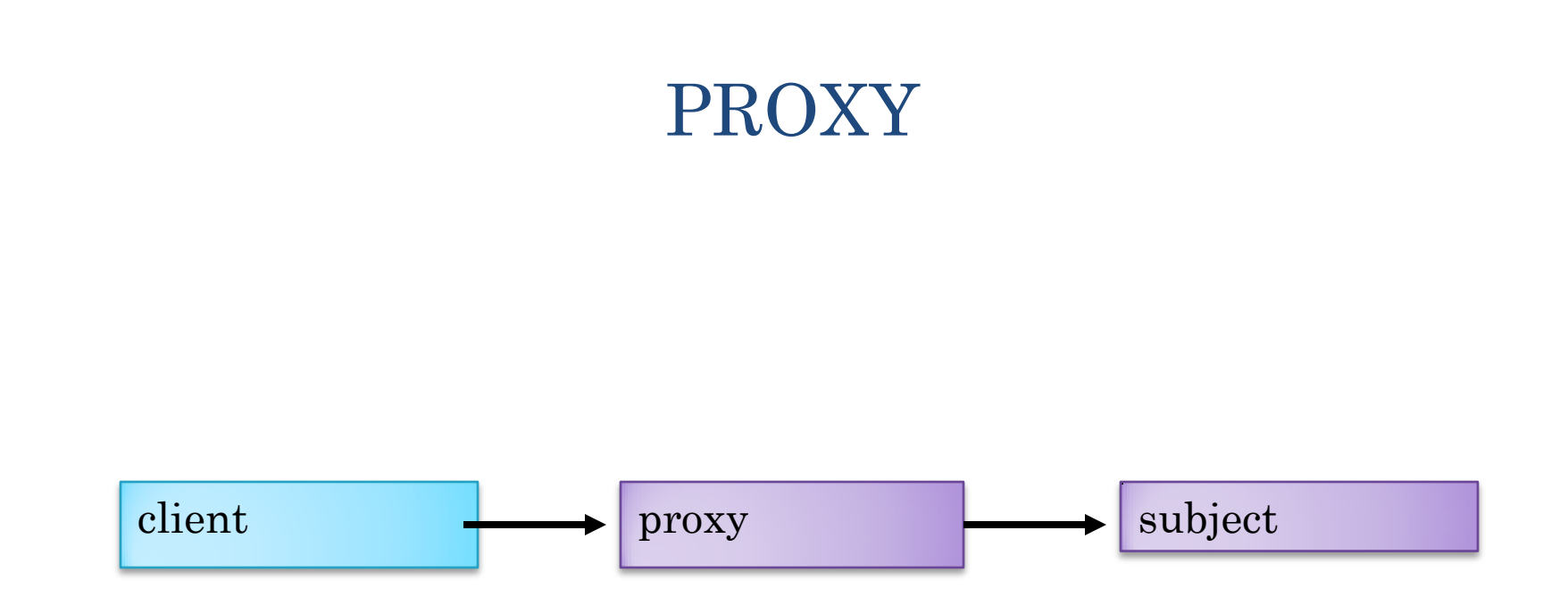

- Proxy is a class that sits between a client and subject class.
- Proxy is a stand-in for real subject.
- Methods called in subject through proxy methods,
- A proxy method does not change the behavior of subject method
- A proxy adds functionality which is independent of specific subject.
	- The interface of functionality is independent of subject interface (undo/redo)
	- The implementation may not be (required subject-specific commands)

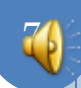

## UNDOER/UNDOABLE SEPARATION

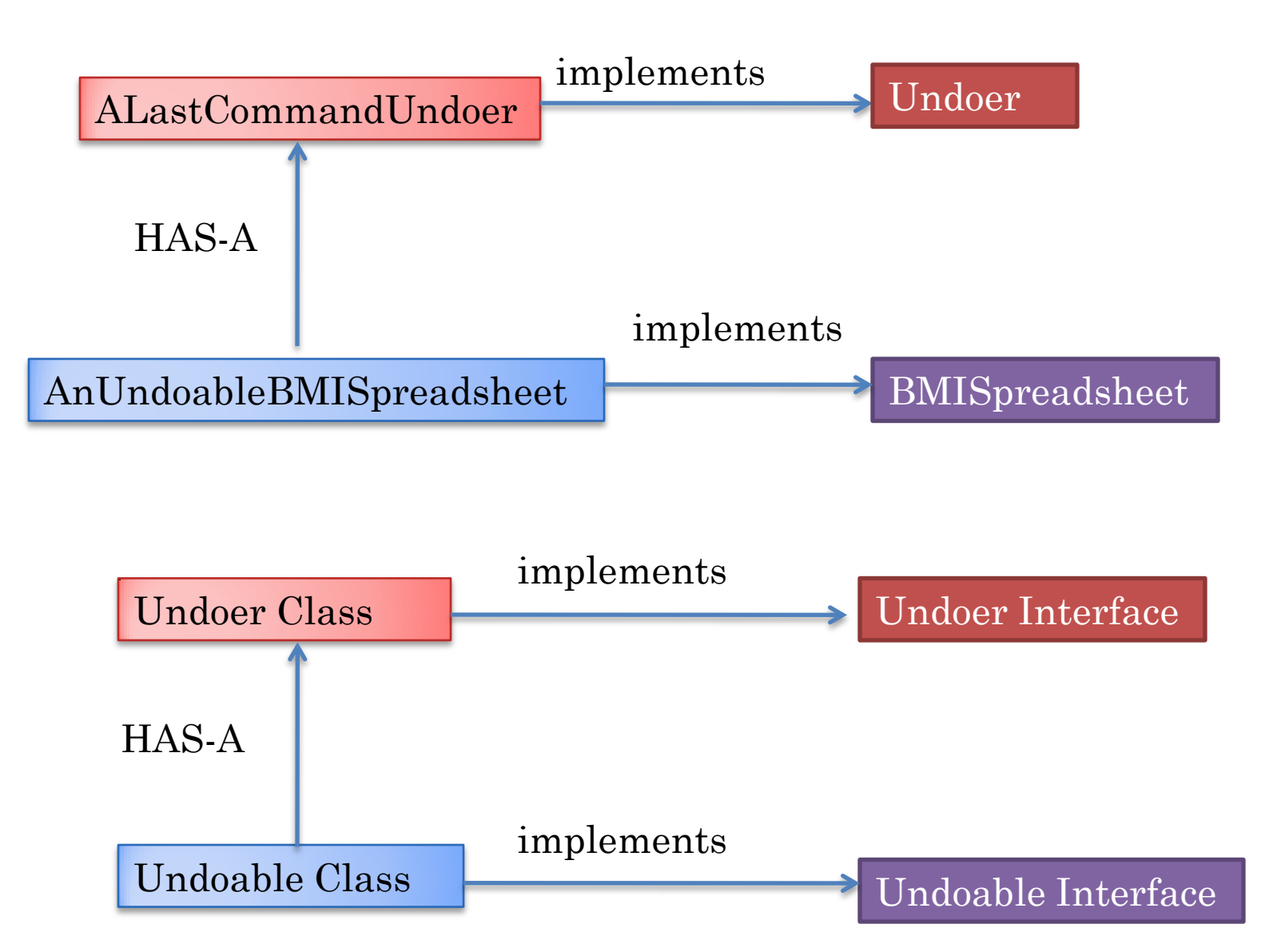

## CHANGING THE UNDOER

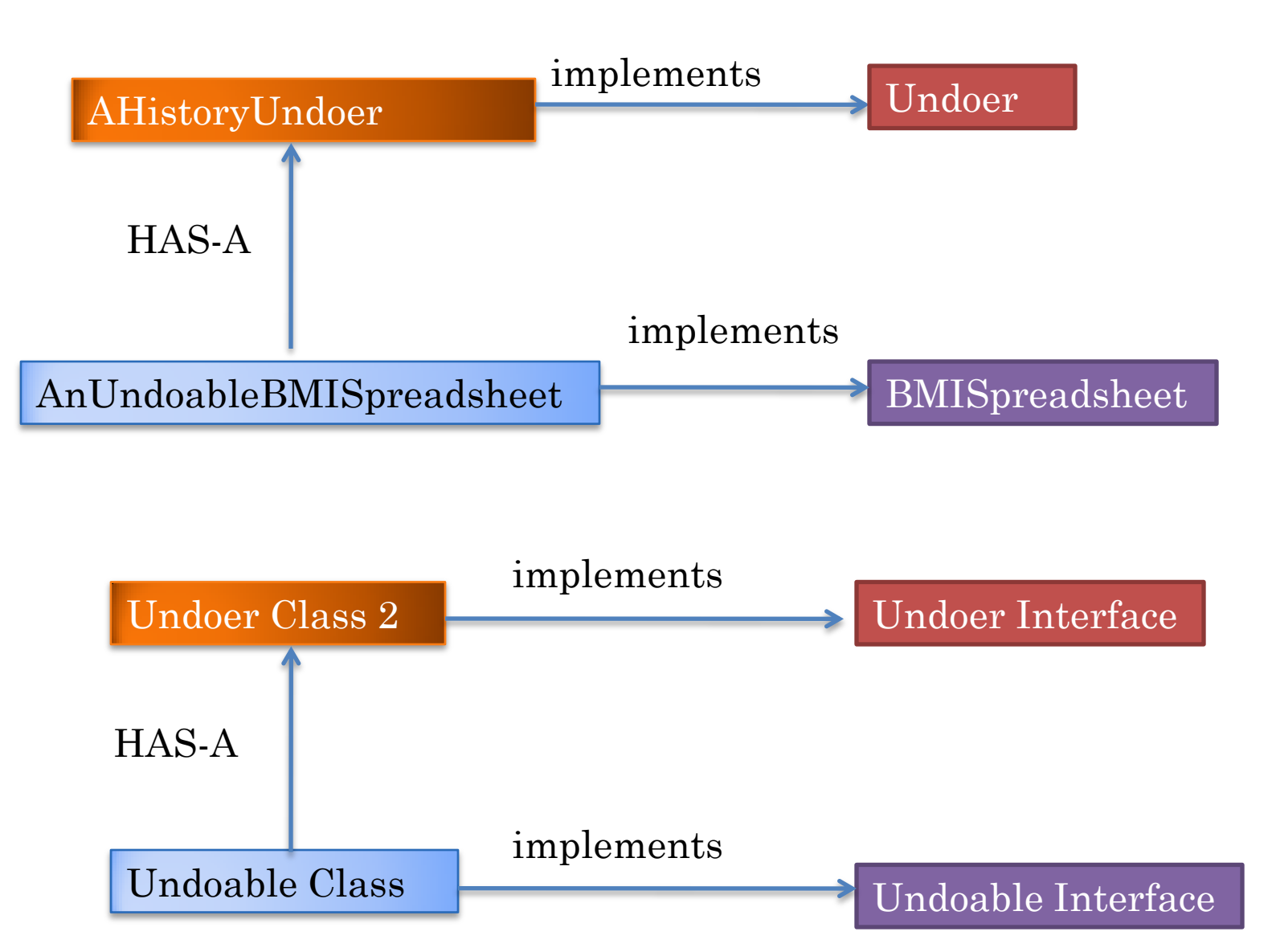

## CHANGING THE UNDOABLLE

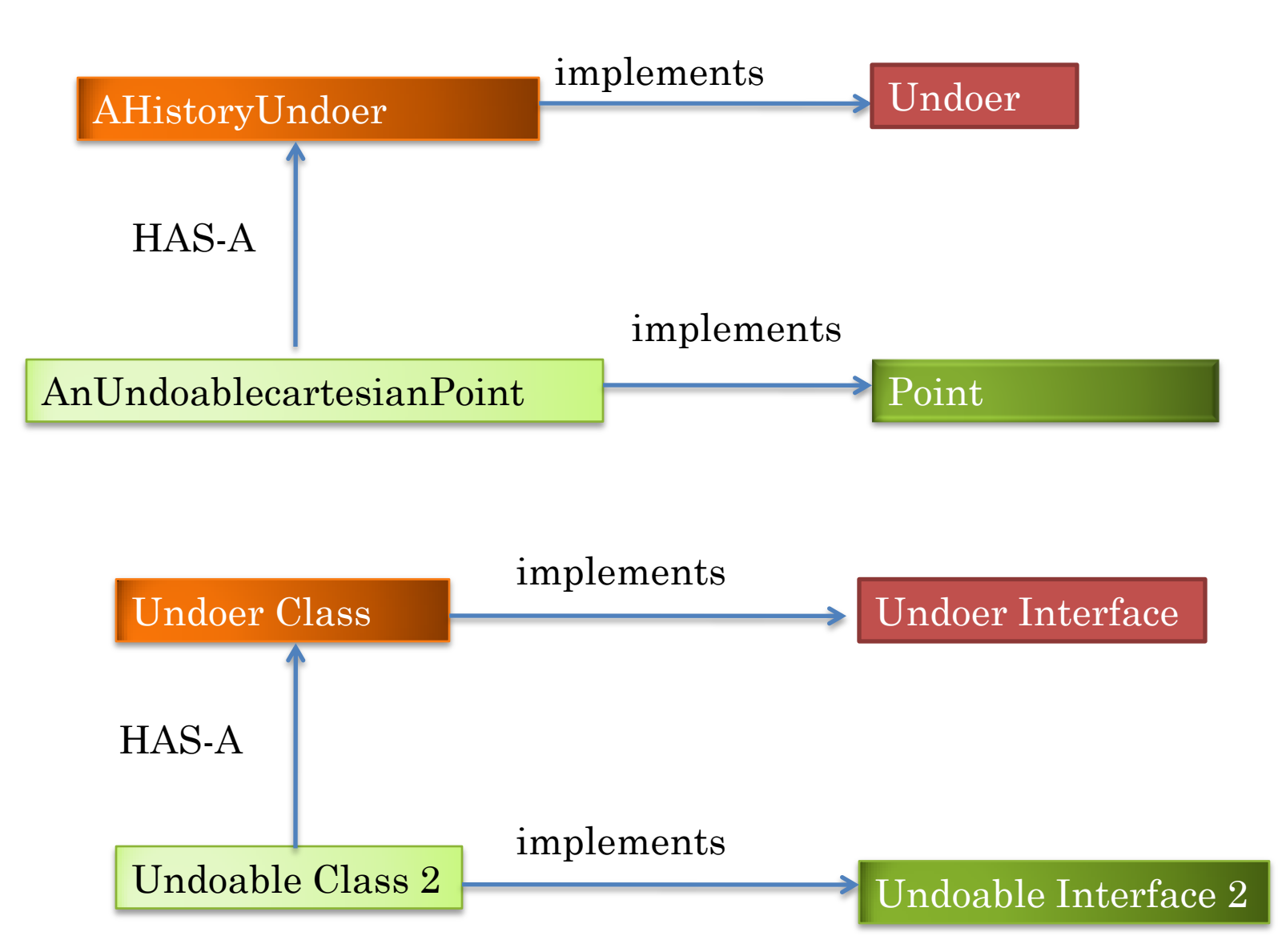

## MULTIPLE UNDOABLES PER UNDOER

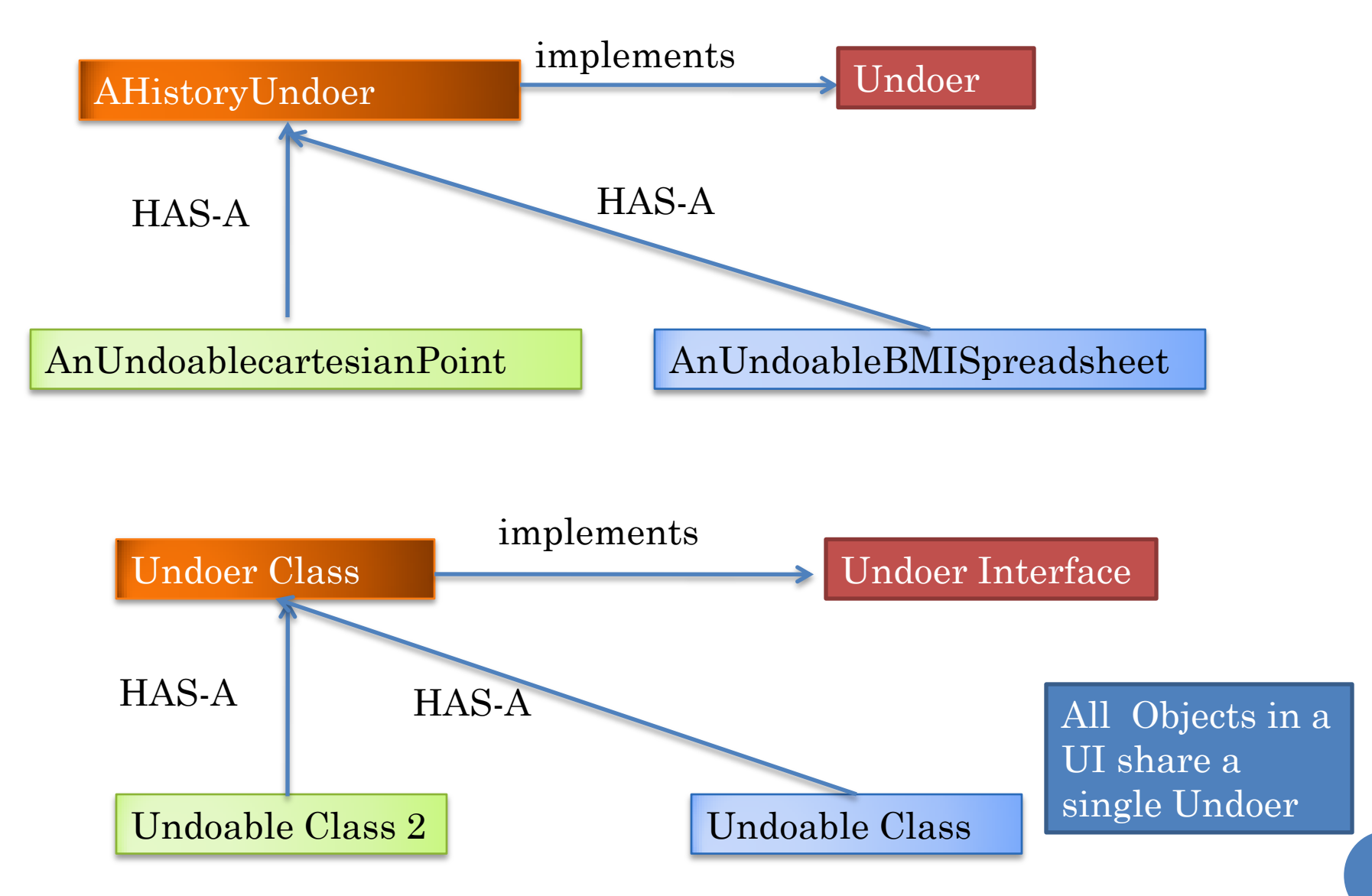